## *Алгоритмы (часть 1)*

*Алгоритмом называется понятное и точное предписание или указание исполнителю совершить последовательность действий, направленных на решение задачи или на достижение поставленной цели.*

### *содержание*

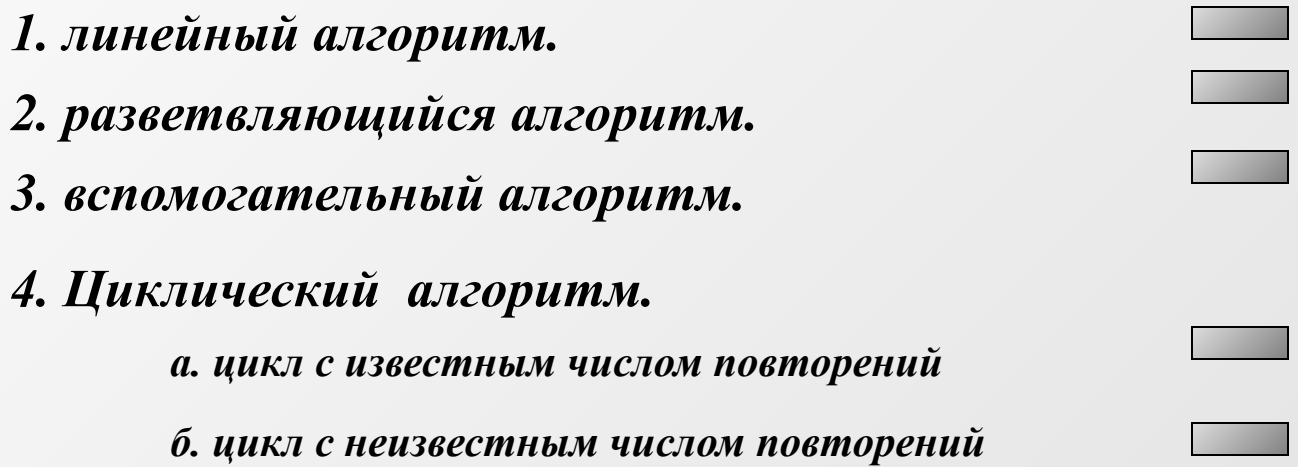

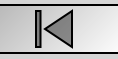

### *Линейный алгоритм*

**Линейным** *называется алгоритм, в котором команды выполняются последовательно друг за другом.*

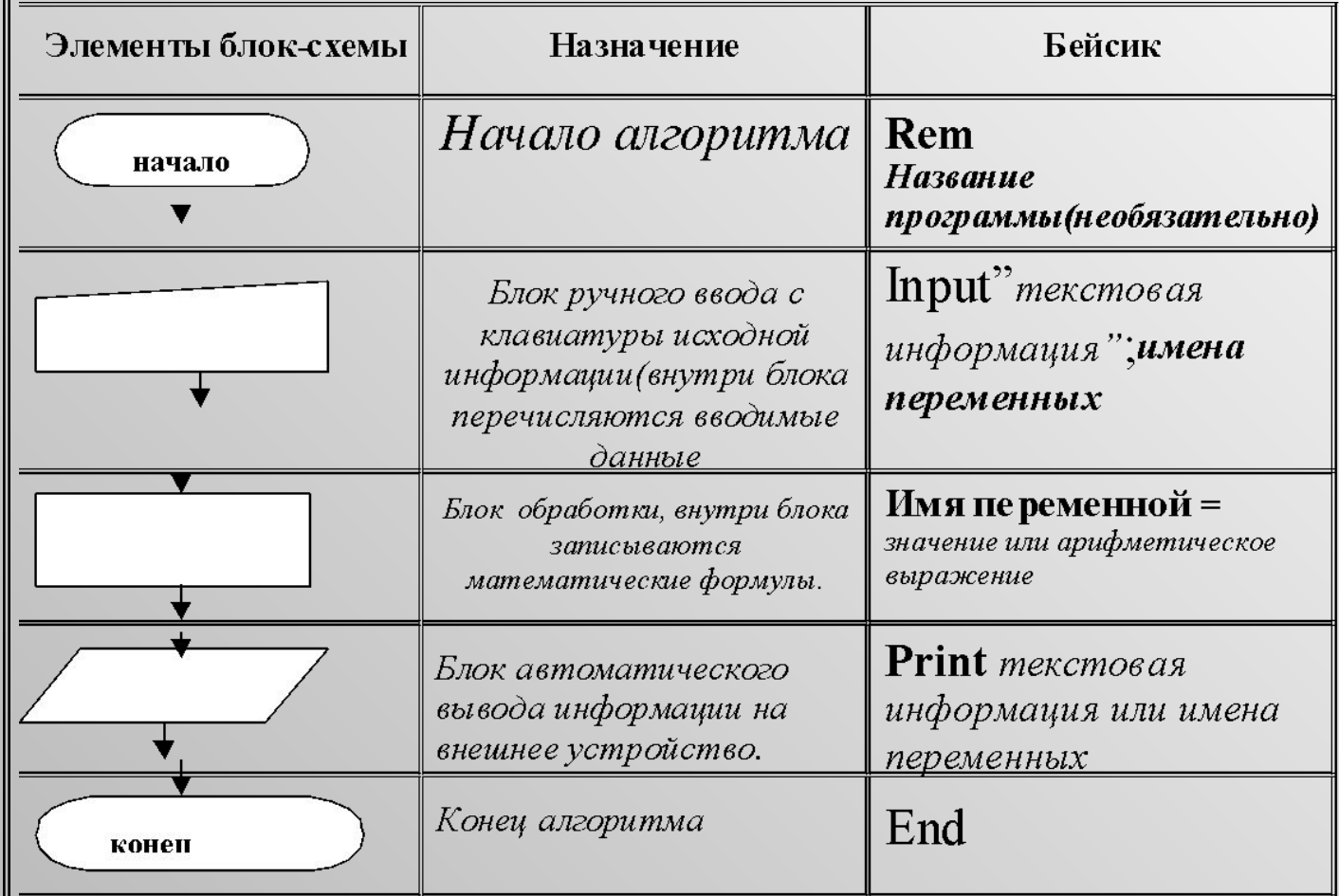

### *Основные операторы*

K

### $3$ adaya No  $1$

### нахождение среднего арифметического 3 чисел

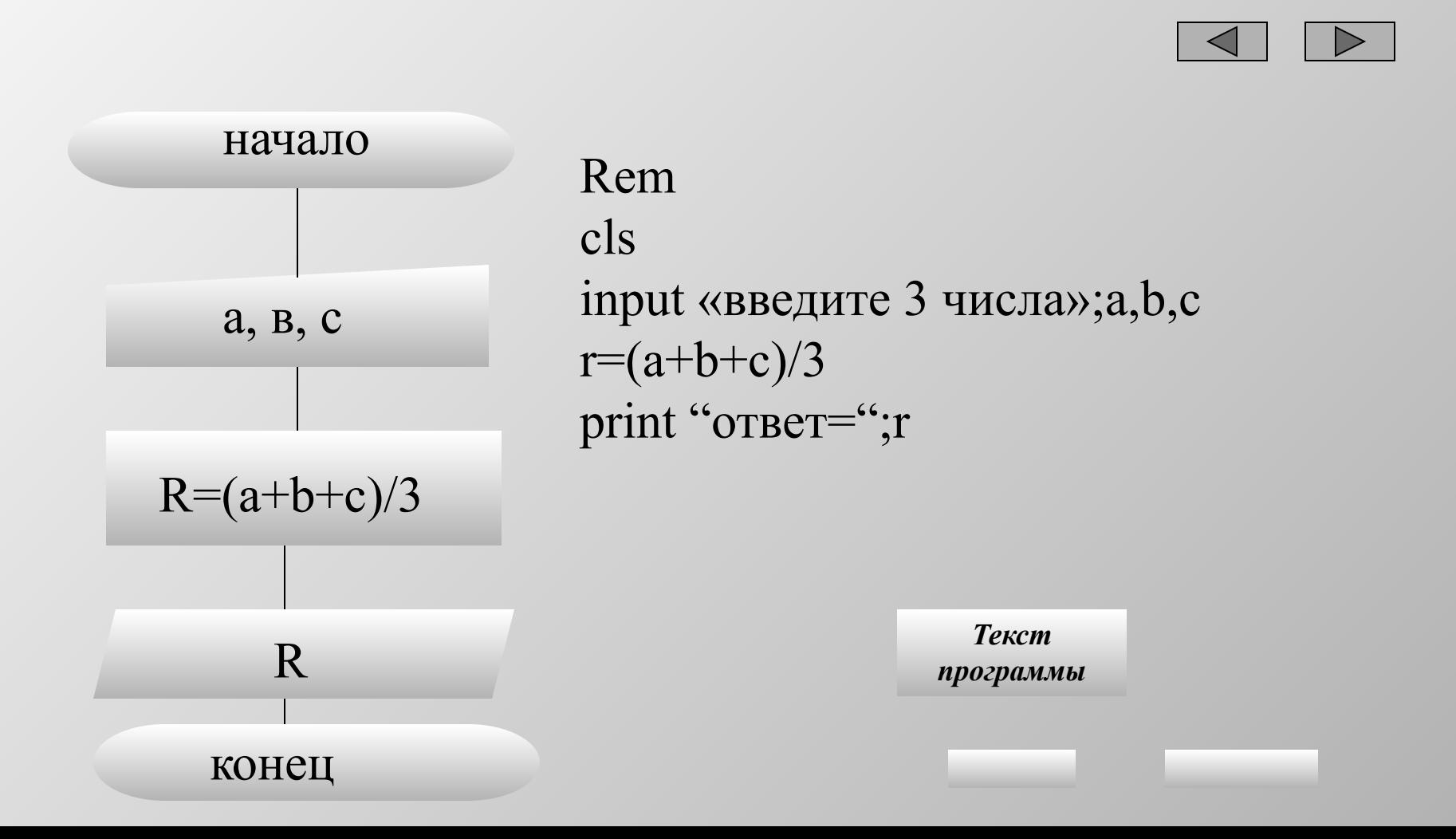

K

### *Задача № 2*

### *нахождение гипотенузы прямоугольного треугольника по 2 катетам .*

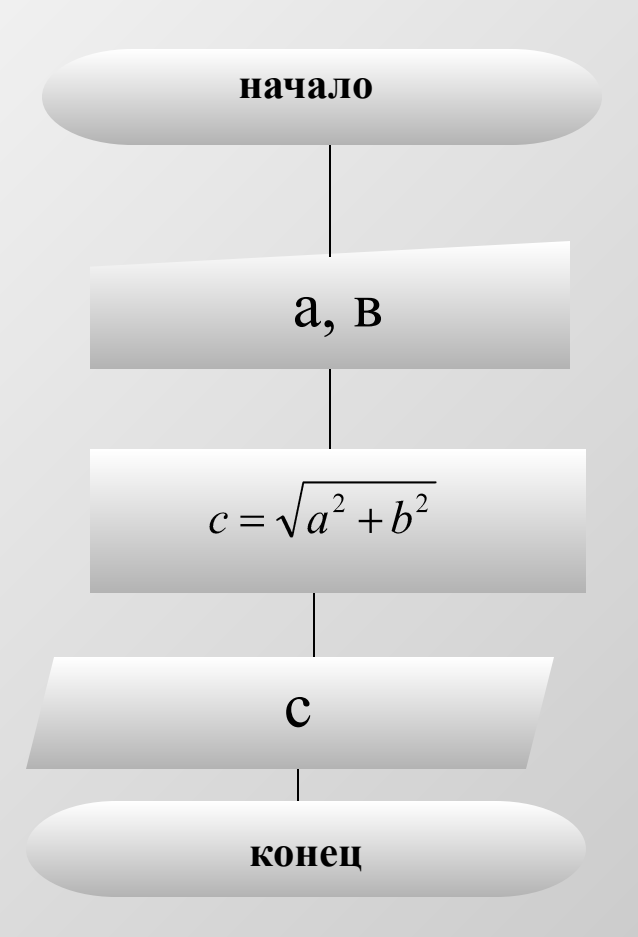

Rem нахождение гипотенузы cls input «введите 2 катета»;a,b c=sqr(a^2+b^2) print "ответ=";с

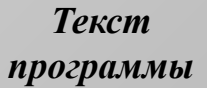

 $\leq$ 

### *Задача № 3 найти сумму цифр данного 3-значного числа*

*Пусть число 546. Тогда остаток от деления его на 10 и будет количеством единиц.*

*546:10 =54 ост 6. (546-6):10=54 остаток от деления 54 на 10 и будет количество десятков 54:10=5 остаток 4 (54-4):10=5 число сотен*

```
Rem
cls
input «введите 3-значное число»;a
r1=a mod 10 'r1-число единиц
t=(a-r1)/10r2=t mod 10 'r2-число десятков
r3=(t-r2)/10 'r3 -число сотен
print "ответ=";r1+r2+r3Текст 
                               программы
```
 $\mathbb K$ 

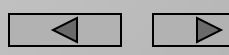

### *Задача № 4*

### *найти число, полученное выписыванием в обратном порядке цифр данного числа.*

*Сначала находят число единиц, число десятков и число сотен данного числа(см. задачу № 3*

*например число 698. Единицы (8 ) становятся числом сотен нового числа. Десятки (9 ) становятся десятками нового числа. Сотни (6 ) становятся единицами нового числа.*

*Значит новое число 8\*100+9\*10+6*

**Rem cls input «введите 3-значное число»;a r1=a mod 10 'r1-число единиц t= (a-r1)/10 r2=t mod 10 'r2-число десятков r3=(t-r2)/10 'r3 -число сотен b=100\*r1+10\*r2+r3 print "** $b =$ **";**b **end Текст программы**

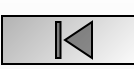

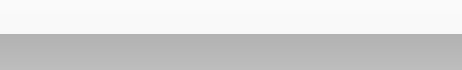

# Контрольная работа № 1

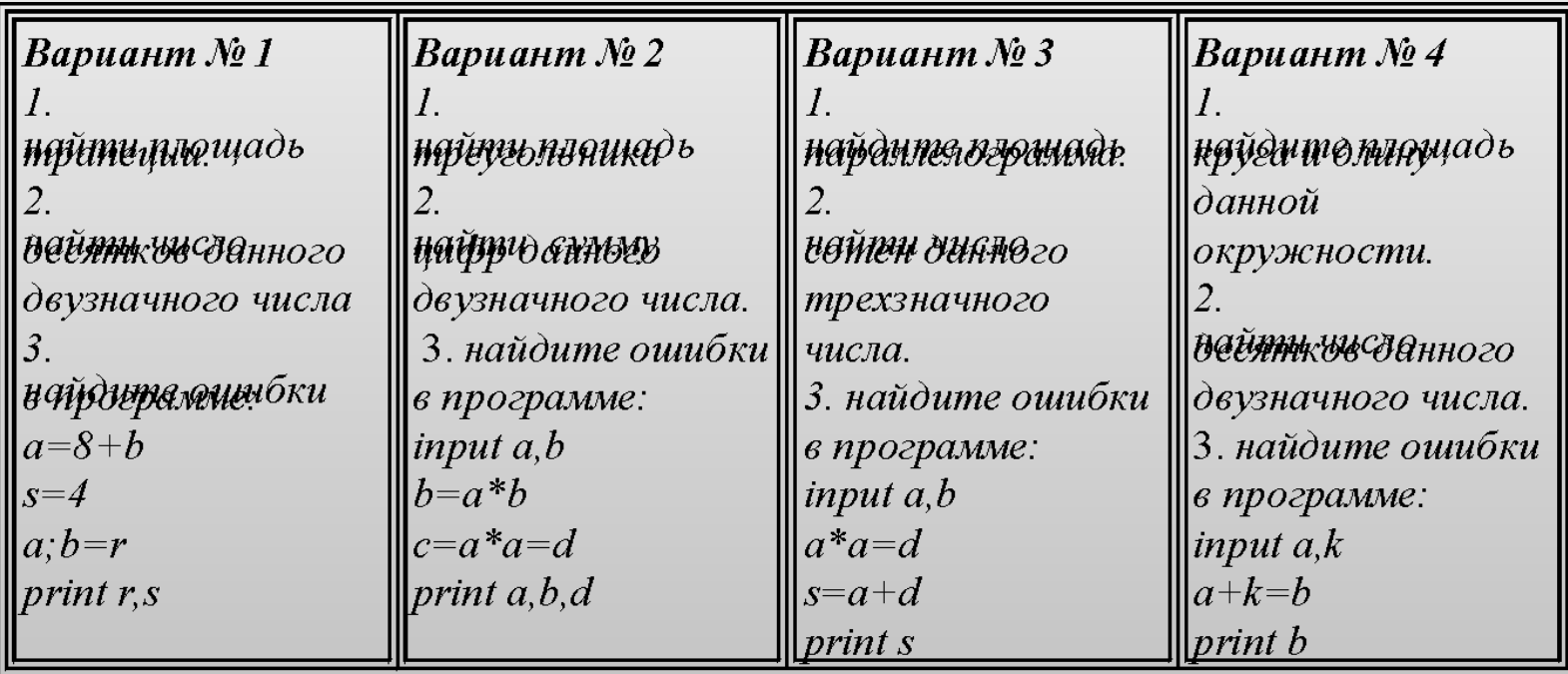

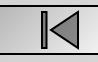

### *Разветвляющиеся алгоритмы*

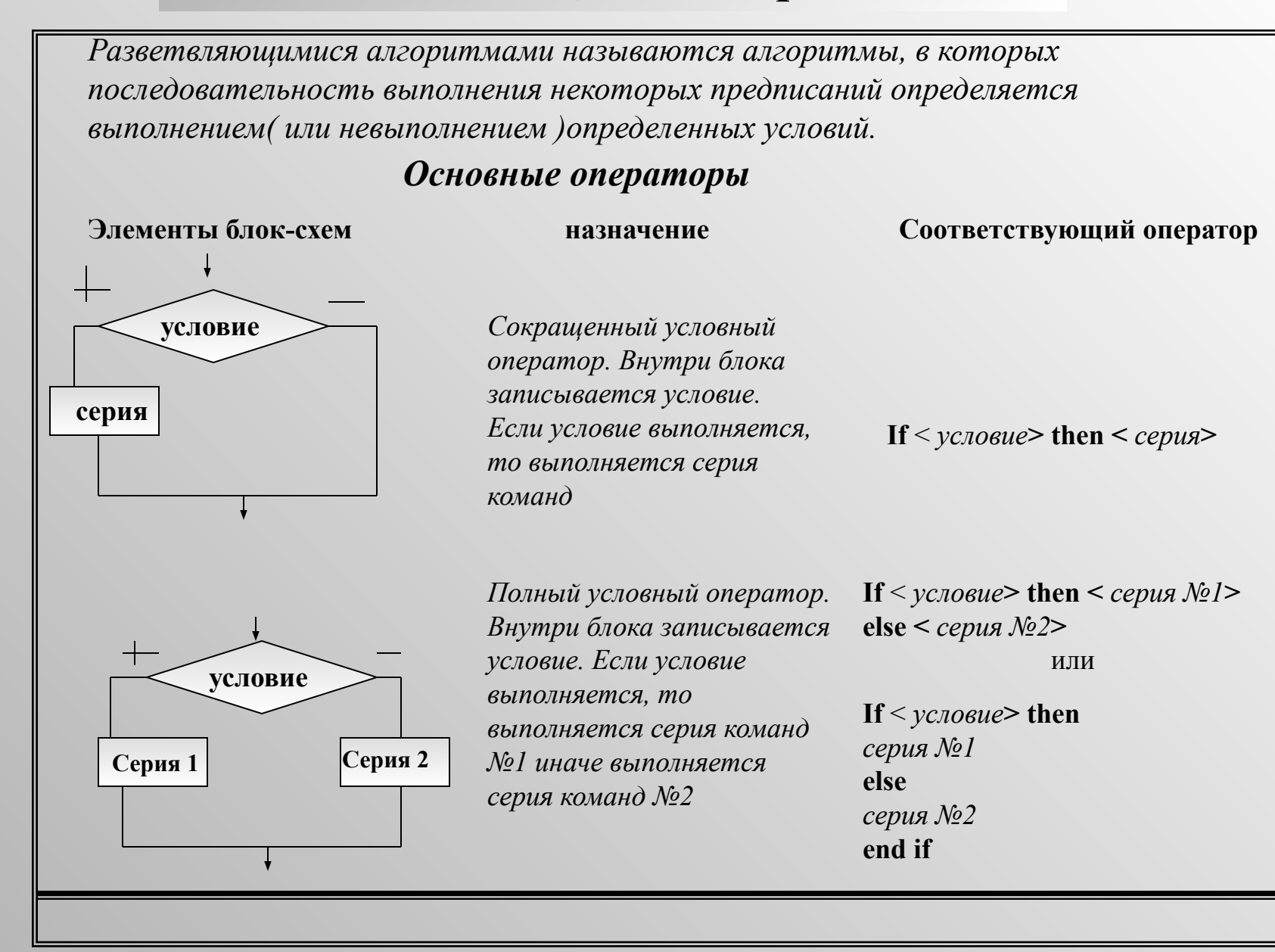

 $\mathbb{K}$ 

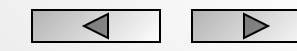

### $3$ adaya No $1$

### вывести на печать большее из двух данных чисел.

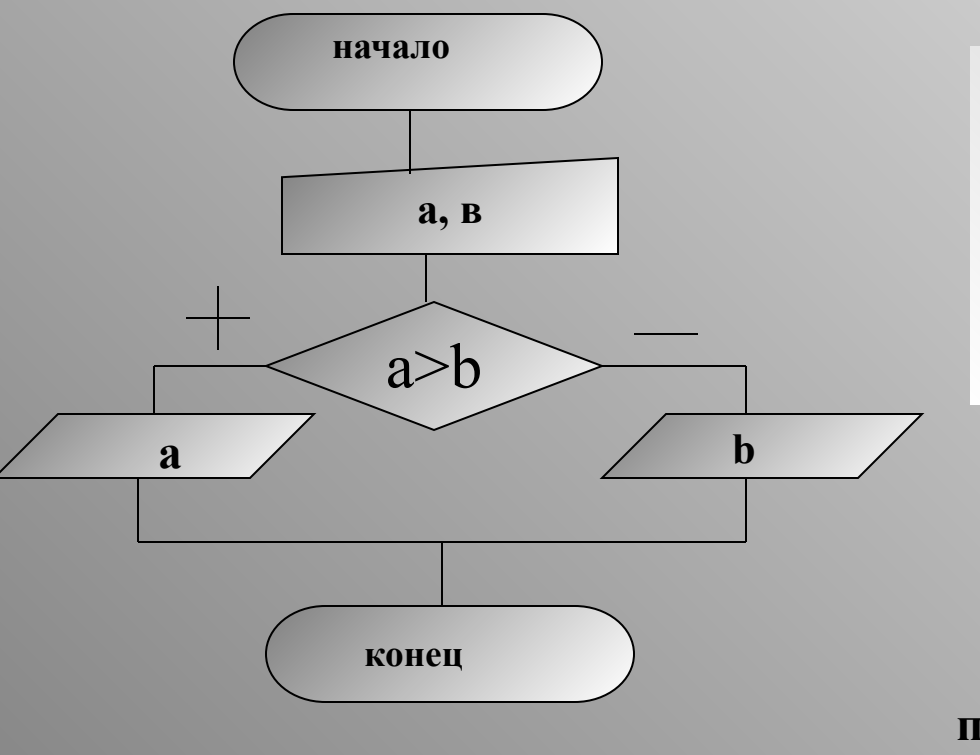

**Rem нахождение большего из 2** чисел

input"введите 2 числа";a,b

if a b then print a else print b

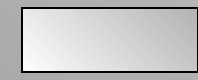

 $\mathbb{K}$ 

### $3$ adaya  $N<sub>2</sub>$

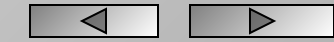

### вывести на печать меньшее из 4 данных чисел.

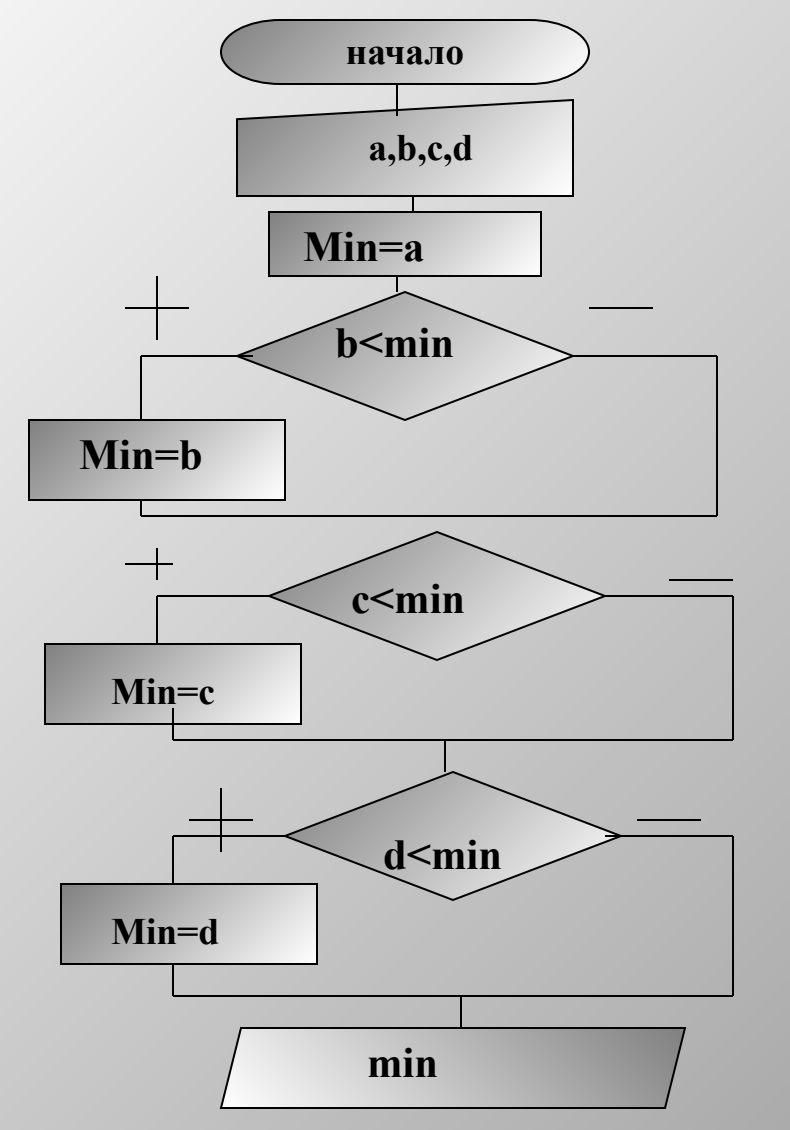

**Rem нахождение меньшего из 4** чисел input"введите 4 числа»; a,b,c,d  $min=a$ if  $b$   $\leq$  min then min=b if  $c<$  min then min= $c$ if d< min then min=d print min end

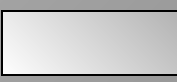

KI

### $3$ adaya  $\mathcal{N}$ e 3 вывести на экран значение функции при заданном значении аргумента

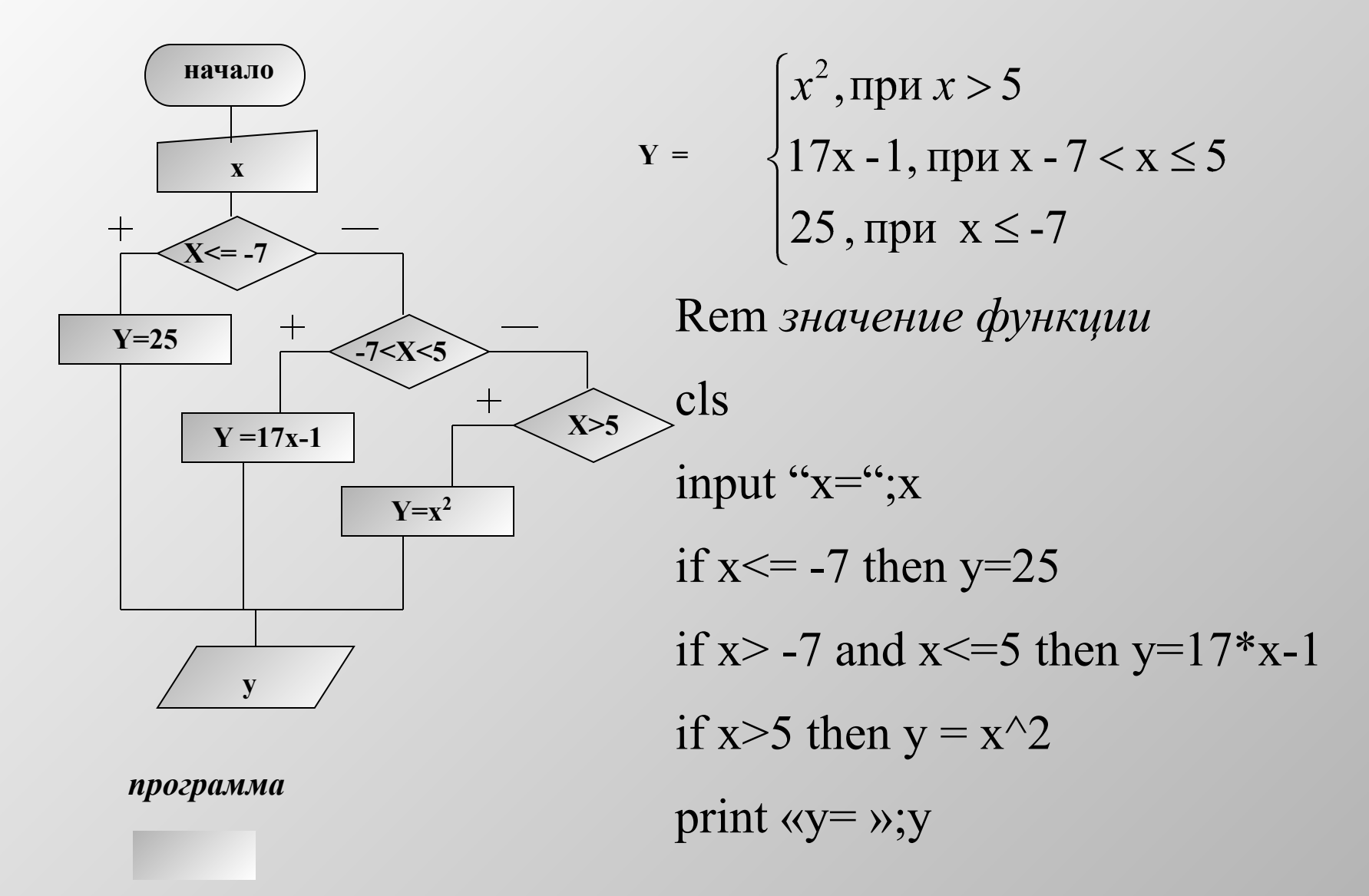

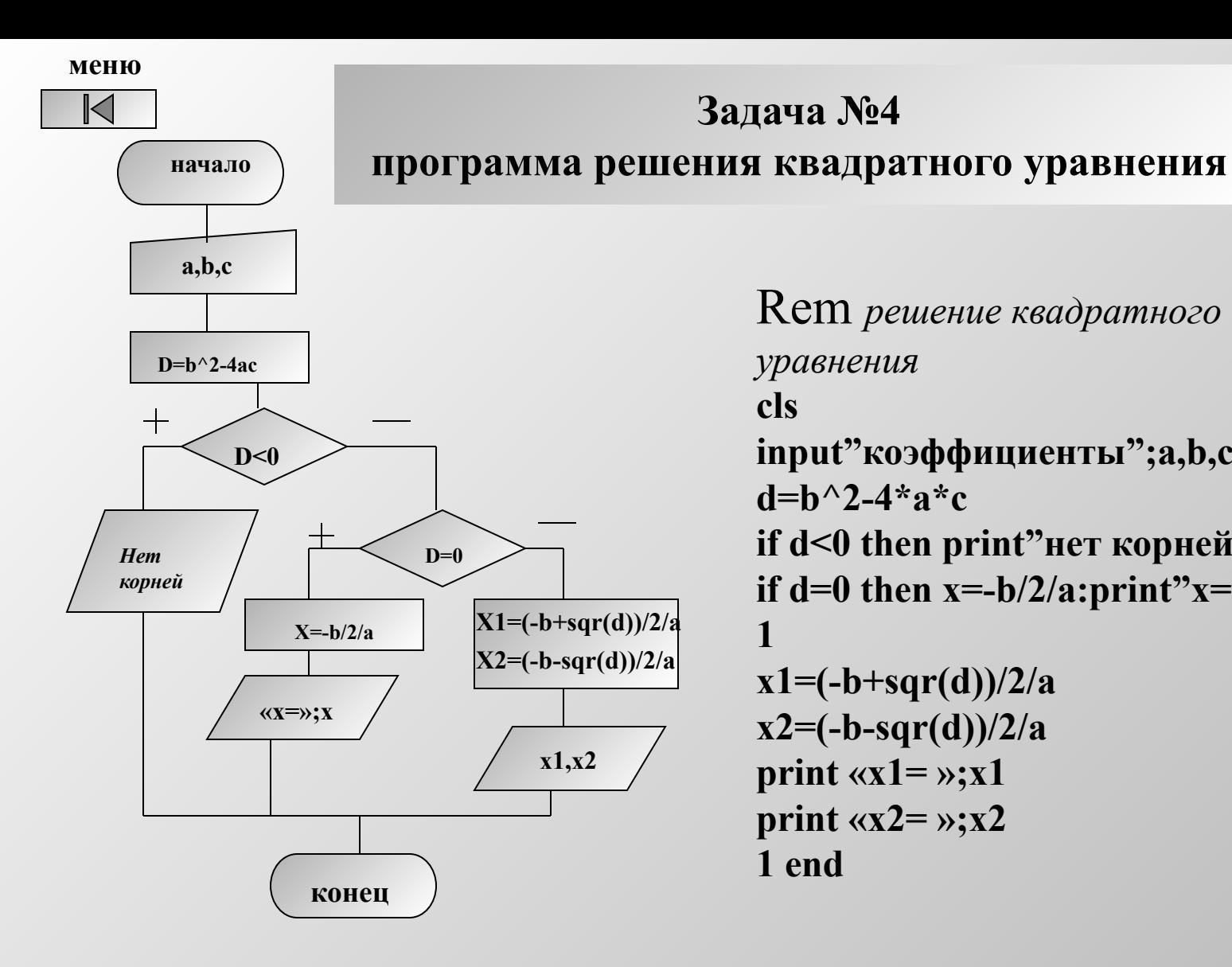

**Rem** решение квадратного уравнения **cls** input"коэффициенты";a,b,c  $d = h^2 - 4 a^* c$ if d<0 then print"нет корней":goto 1 if  $d=0$  then  $x=-b/2/a$ : print" $x=$ "; $x$ : goto 1  $x1 = (-b + sqr(d))/2/a$ 

◁

▷

$$
x2=(-b-sqr(d))/2/3
$$
  
print  $\langle x1 = x, x1$   
print  $\langle x2 = x, x2$   
1 end

программа

Задача №4

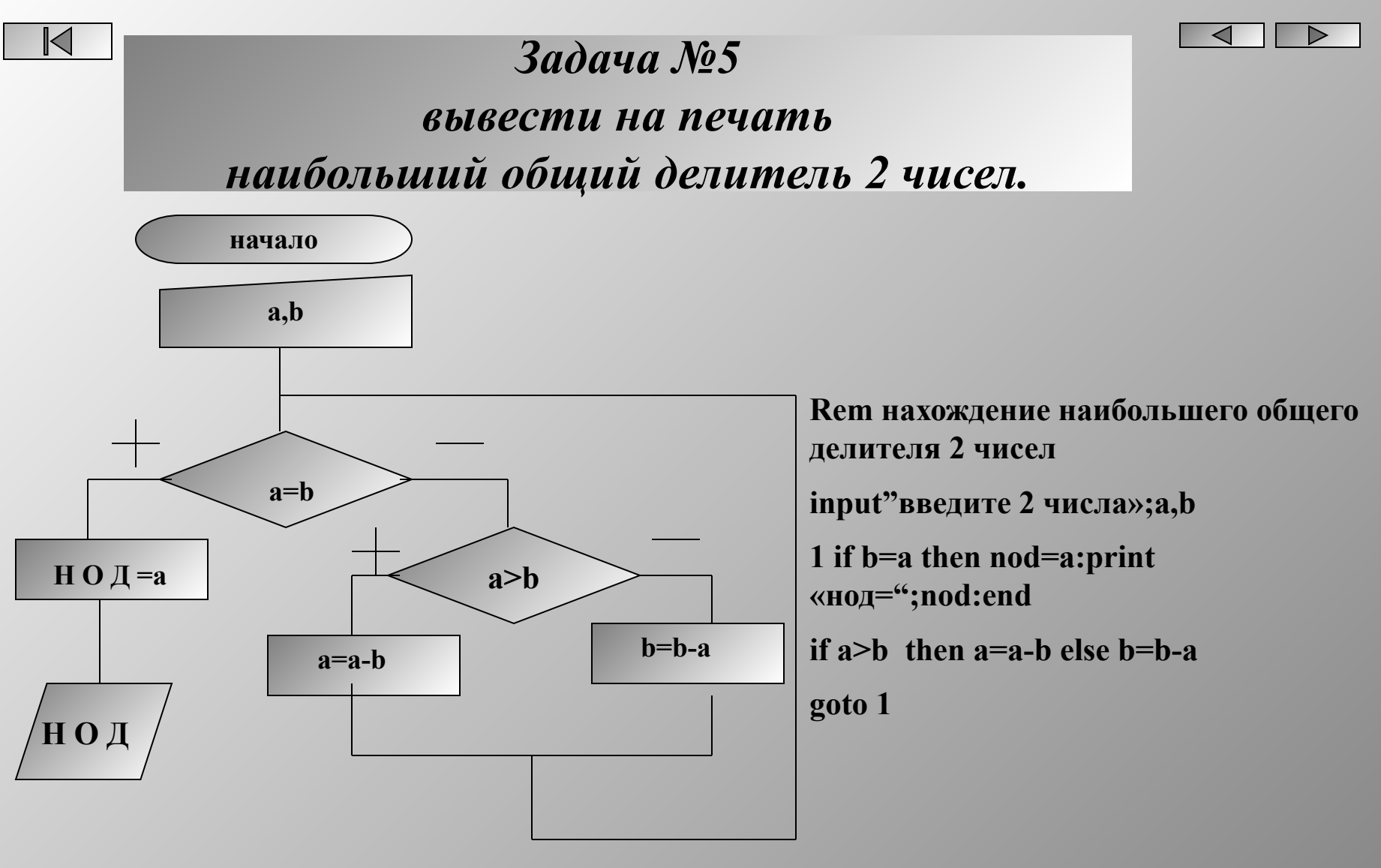

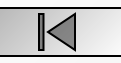

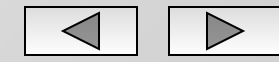

 *Вспомогательным алгоритмом называют алгоритм,снабженный названием,*

*позволяющим вызвать его из других алгоритмов.*

 *Вспомогательные алгоритмы создаются тогда, когда возникает необходимость многократного использования одного и того же набора действий.*

*Подпрограммы -это вспомогательные алгоритмы, записанные на языке программирования.*

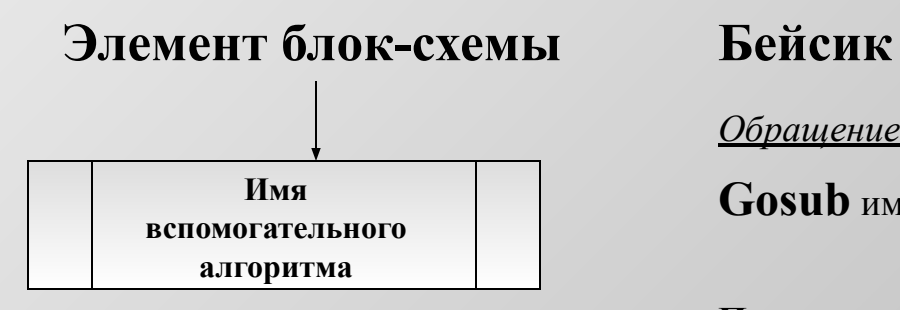

*Обращение к подпрограмме:*

**Gosub** имя подпрограммы

**Подпрограмма: имя подпрограммы**: *набор операторов*

**return**

K

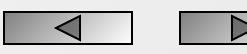

### *Задача №7*

*Две моторные лодки одновременно из одного места реки отправились к озеру. Движение лодок равноускоренное. Какая из лодок первой дойдет до озера.*

*Время находится из решения квадратного уравнения: S=V<sub>0</sub>t+at<sup>2</sup>/2* 

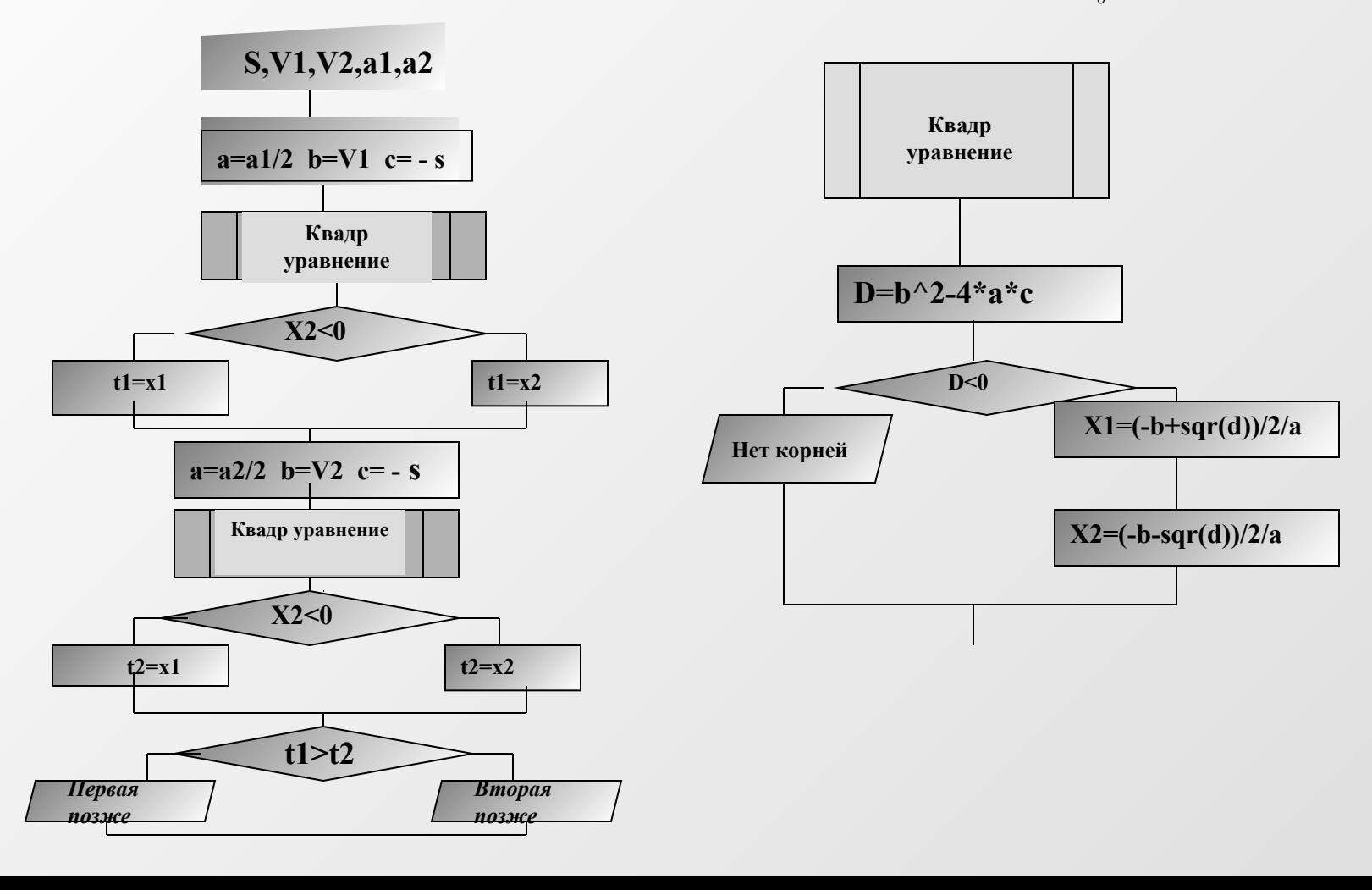

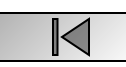

 $Cls$ 

```
input"введите s,a<sub>1</sub>,a<sub>2</sub>,v<sub>1</sub>,v<sub>2</sub>";a1,a2,v1,v2
a=a1/2: b=v1: c=s
gosub kvadr
if x2<0 then t1=x1 else t1=x2
a=a2/2: b=v2: c=sgosub kvadr
if x2<0 then t1=x1 else t1=x2
if t1>t2 then print"первая позже "else print"вторая позже"
end
kvadr:
d=b^2-4*a*cif d<0 then print"нет корней": goto 2
x1 = (-b + sqr(d))/2/ax2=(-b-sqr(d))/2/a2 return
```
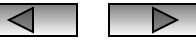

 $\bowtie$ 

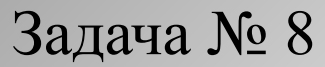

составить программу расчета по выбору пользователя площади прямоугольника, треугольника, круга

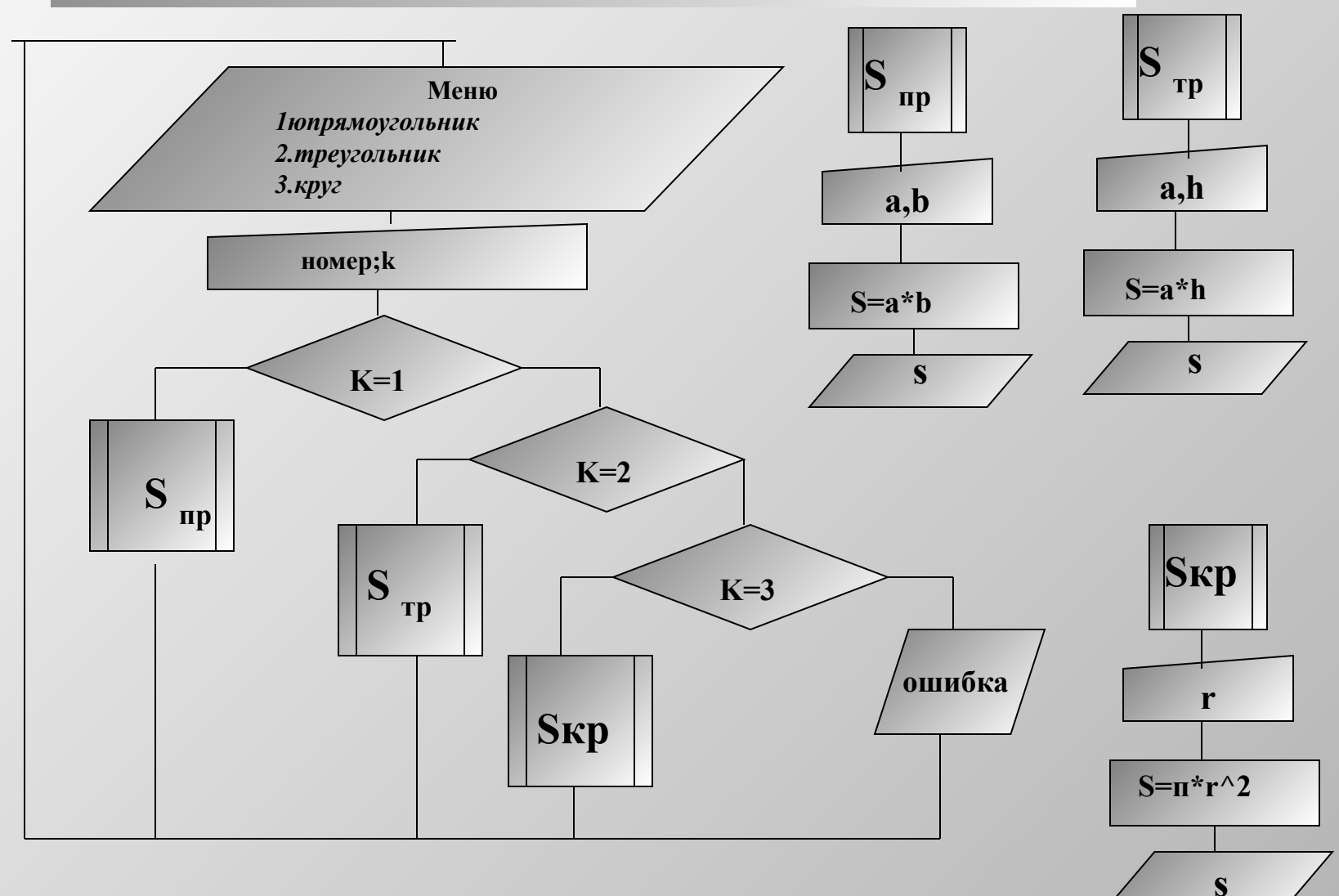

◀

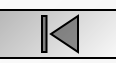

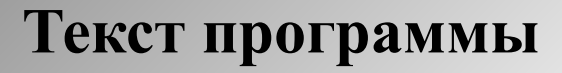

**1 Cls print «меню» print «площадь прямоугольника » print «площадь треугольника » print «площадь круга » input «введите номер »;k if k=1 then gosub pr : goto 1 if k=2 then gosub tr : goto 1 if k=3 then gosub kr : goto 1 print «ошибка» : goto 1 pr: cls input"введите стороны прямоугольника";a,b s=a\*b print"s=";s return pr: cls input"введите основание и высоту треугольника";a,h s=a\*h/2 print"s=";s return cls input"введите радиус круга";r s=pi\*r^2** print"s=";s **return программа**

 $\mathbb{K}$ 

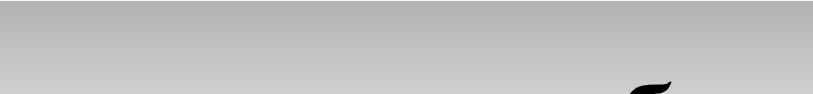

# Контрольная работа № 2

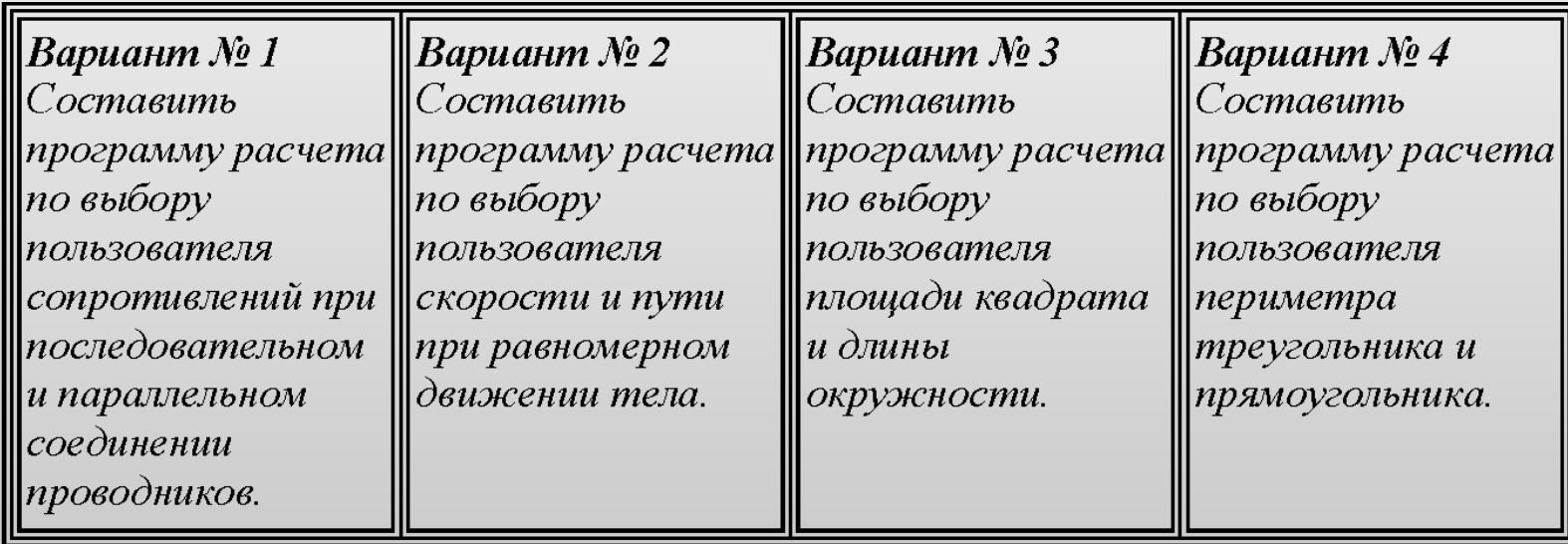

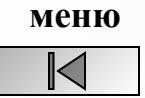

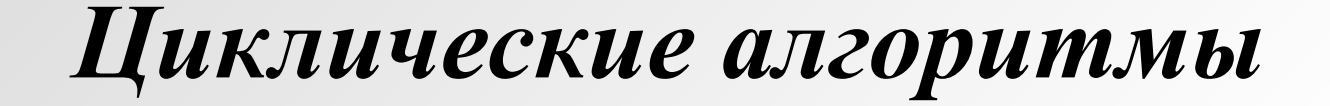

Циклом называется многократно исполняемый участок алгоритма (программы)

Цикл с известным числом повторений

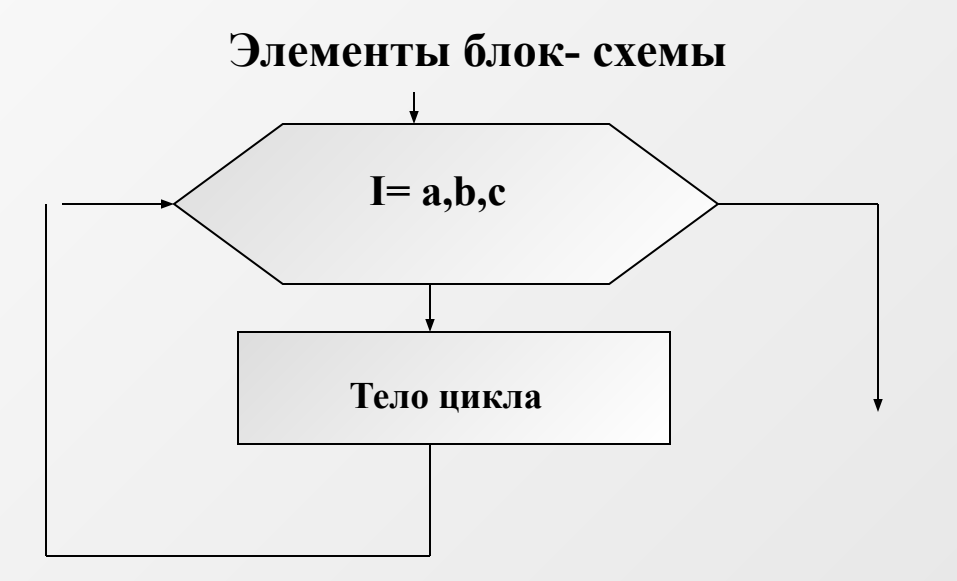

Бейсик

For  $i = a$  to b step c тело цикла next i

*Ecли шаг* = *l*, *mo step c* писать необязательно

I-переменная цикла, а - начальное значение переменной I b-конечное значение переменной I

 $c$ -  $u$ az

 $\mathbb{N}$ 

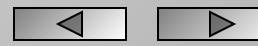

### $3a\partial a$ ua No $1$

вычислить  $1+2+3+4+...n$ .

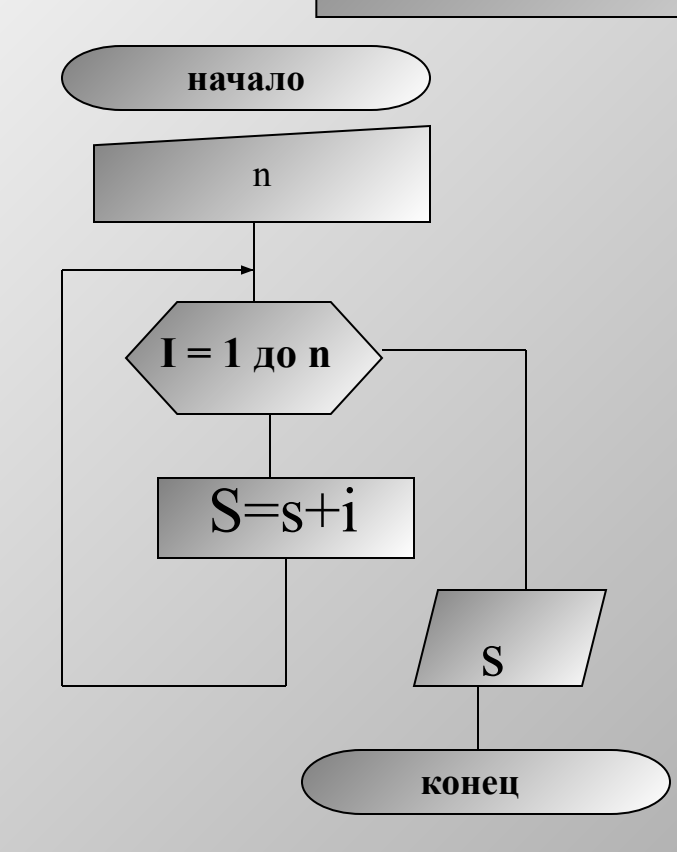

**Rem нахождение суммы** input" *seedume* n";n for  $i=1$  to n  $s = s + i$ print «s=»;s end

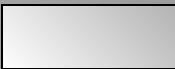

 $\mathbb{K}$ 

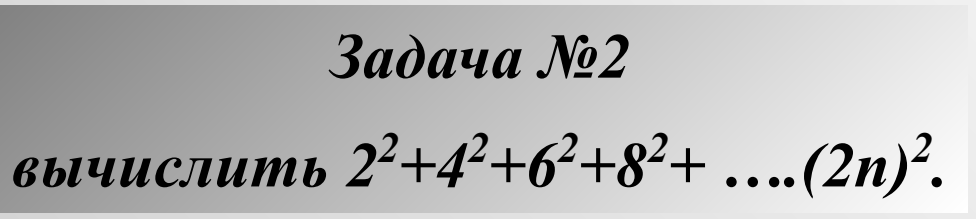

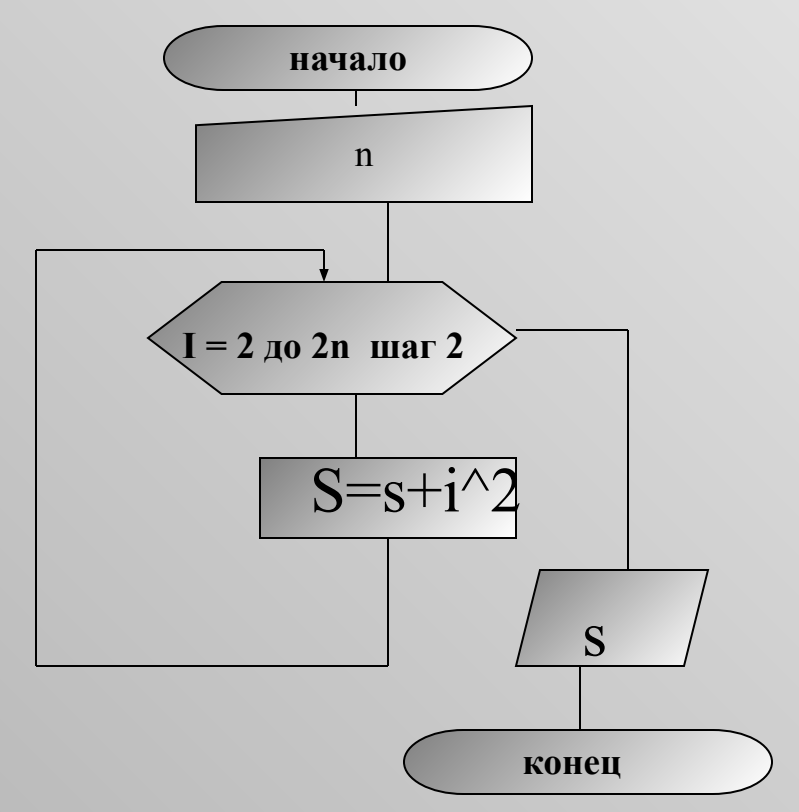

**Rem нахождение суммы** input" *seedume* n";n for  $i=1$  to  $2*n$  step 2  $s=s+i^2$ print «s=»;s end

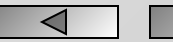

▶

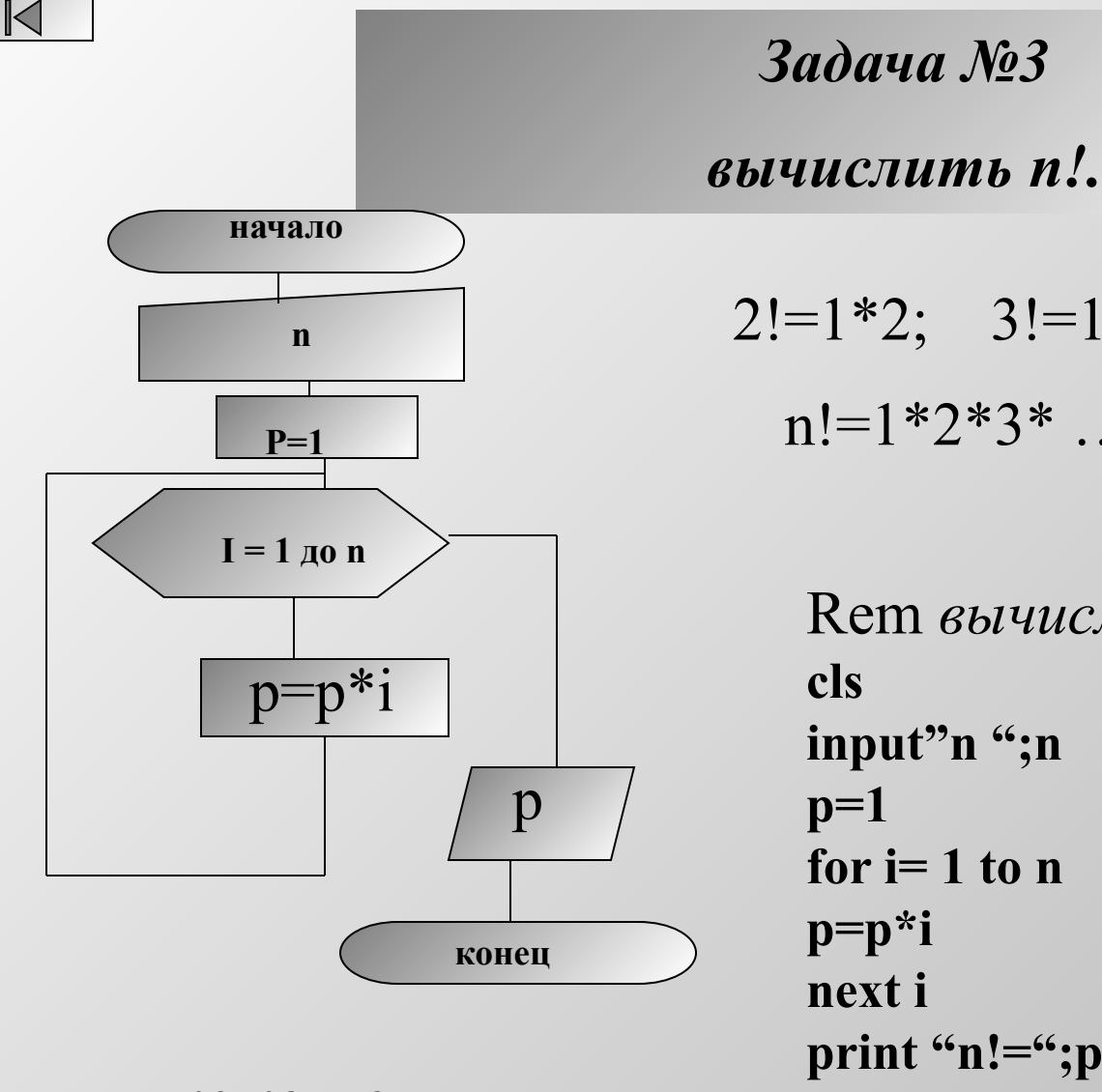

Rem вычисление факториала cls input"n ";n  $p=1$ for  $i=1$  to n  $p=p**i*$ next i print "n!=";p end

 $3$ adaya No $3$ 

 $2! = 1*2$ ;  $3! = 1*2*3$ 

 $n! = 1*2*3*...n$ 

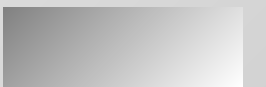

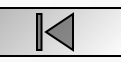

### $3$ adaya No $4$

Начав тренировки, спортсмен в первый день пробежал 12 км.

Каждый следующий день он увеличивает дневную норму на 10%

Какой путь он пробежит за п-ый день.

 $B$  1-ый день - 12 В 2-ый день -  $12+12*10/100=13.2$ в 3-ий день - 13.2+13.2\*10/100=14.52

> Cls input "введите количество дней";n  $s = 12$ for  $i=1$  to n  $s=s+s*10/100$ next i  $print's =$ ";s end

начало  $\mathbf n$  $s=12$  $I = 1$  до n  $S = S + S * 10/100$ S конец

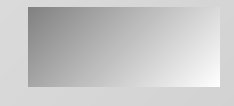

 $\mathbb{K}$ 

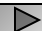

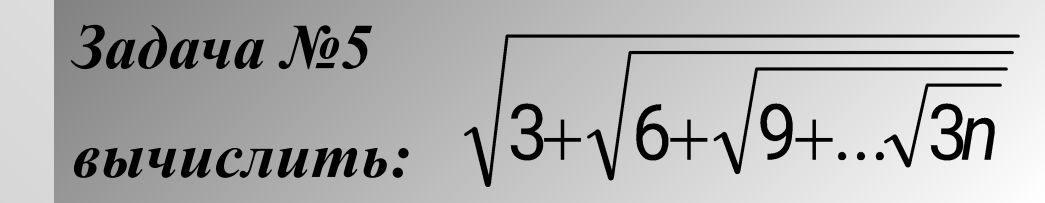

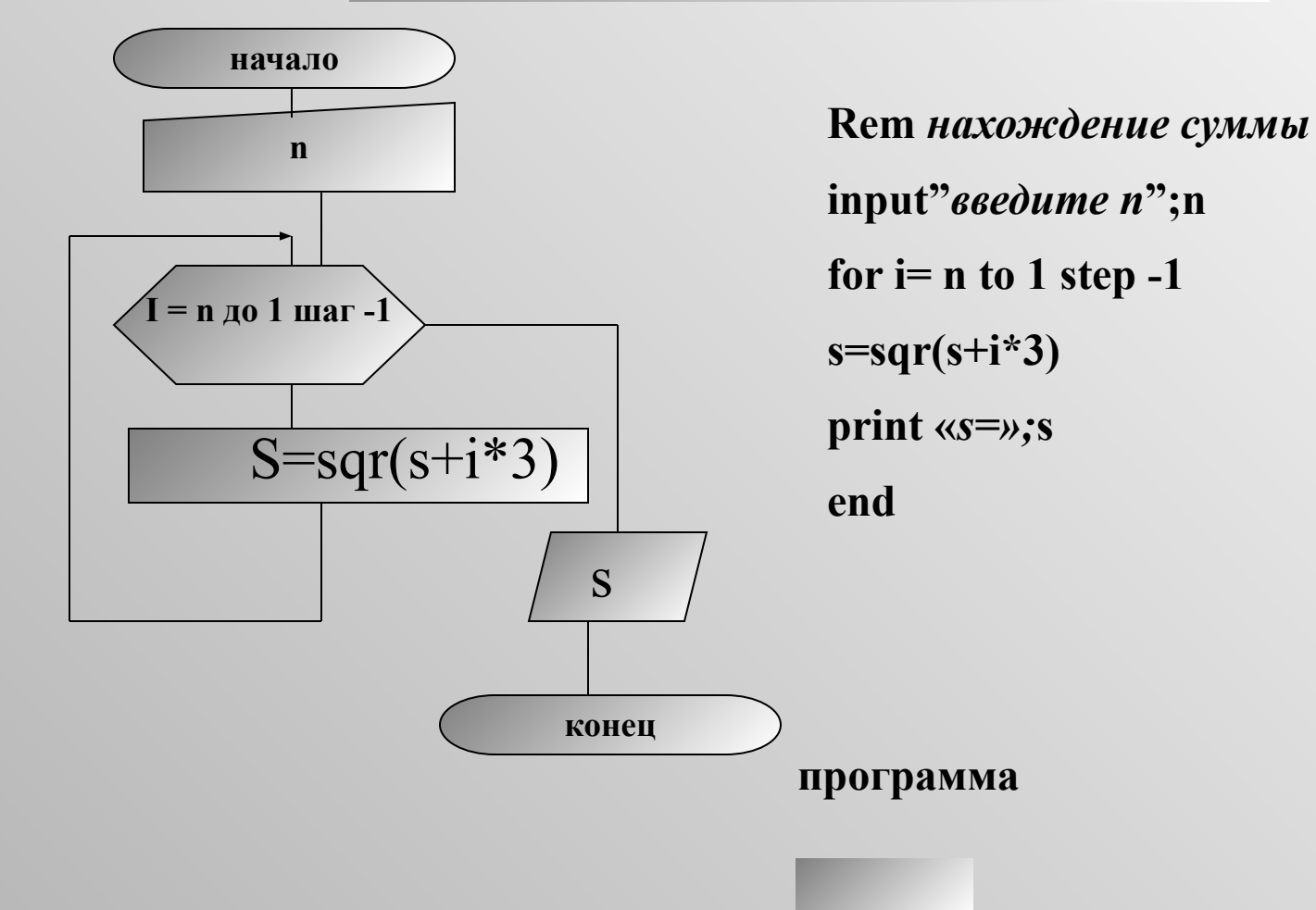

 $\bowtie$ 

### *Задача №6*

### Случайные точки Случайные окружности Случайные прямоугольники **Случайные окружности** взрыв

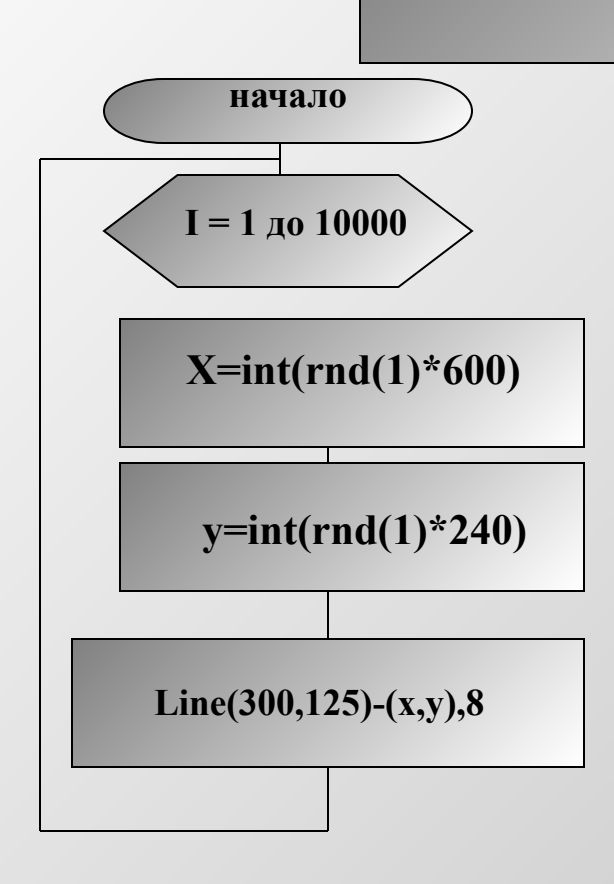

Screen 8 for  $i=1$  to  $10000$  $x=int(rnd(1)*600)$  $y=int(rnd(1)*240)$ 

**Line**(300,125)-(x,y),8

next i

**пуск**

◁

### $\bowtie$

# начало  $x = -10$  до 10 шаг 2  $Y=sin(x)$ x,y

**Rem** таблица значений функции cls for  $x = -10$  to 10 step 2  $y=sin(x)$ print x,y end

 $3$ adaya No $7$ 

табулировать значения функции y=sinx

х меняется от -10 до 10 с шагом 2

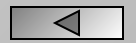

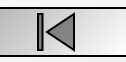

### *Задача №8*

*построить график функции y=x<sup>2</sup>*

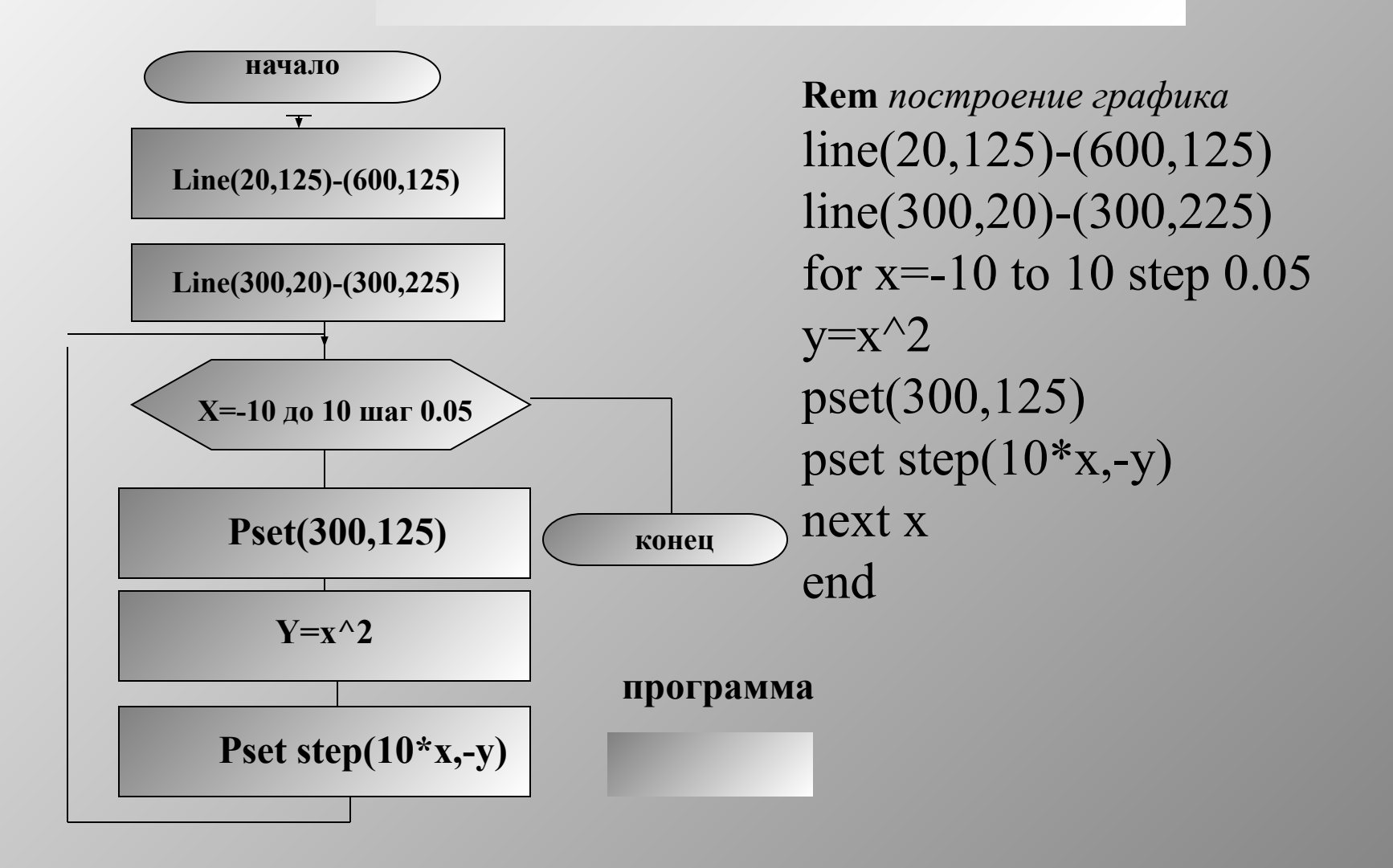

▷

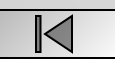

 $3$ adayaNog проверить на простоту, введенное число

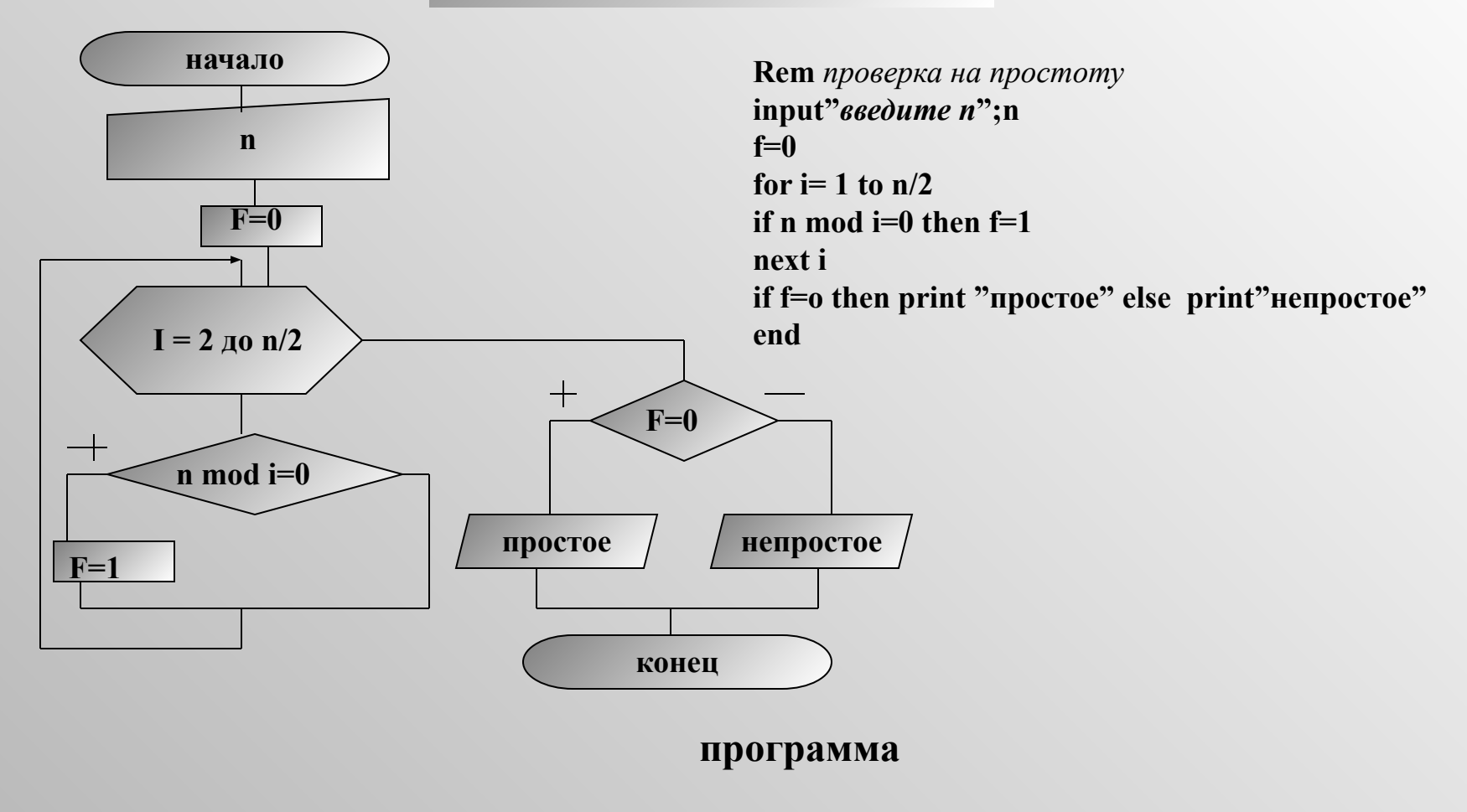

 $\mathsf{K}$ 

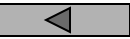

# Контрольная работа № 3

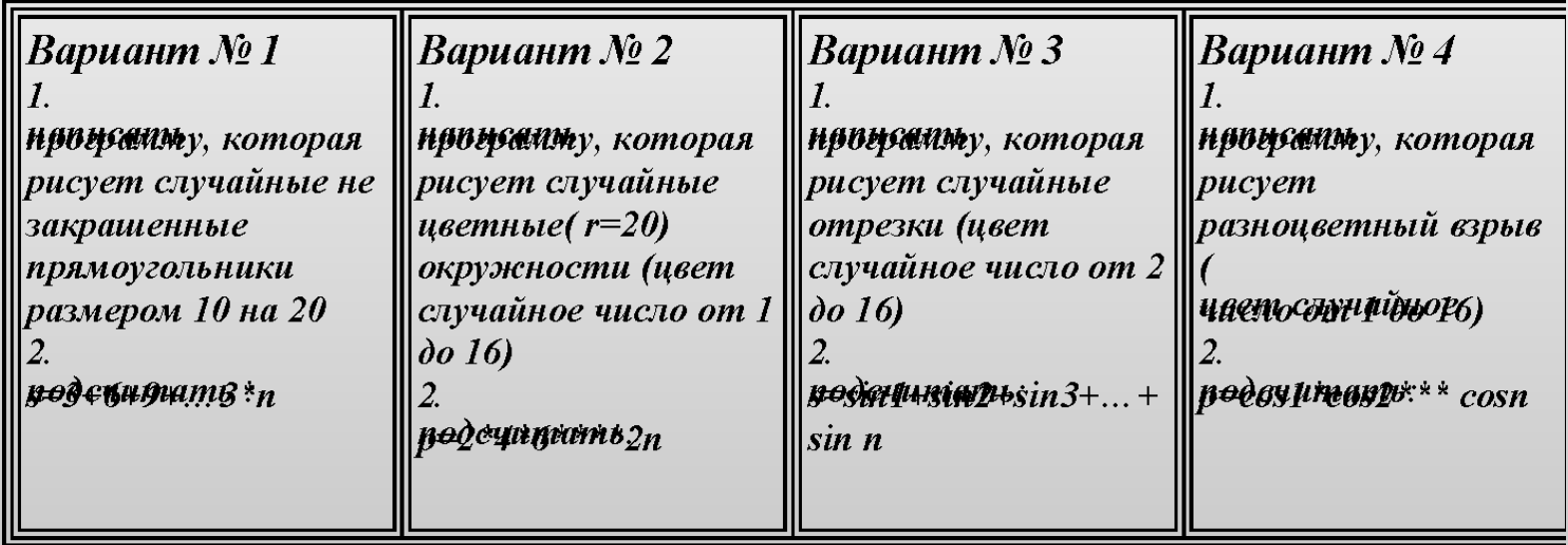

 $\mathbb{K}$ 

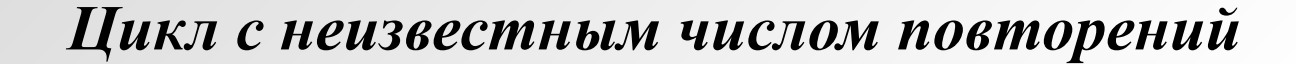

Цикл с неизвестным числом повторений называется также итерационным циклом или циклом «пока»

### Элементы блок- схемы

Бейсик

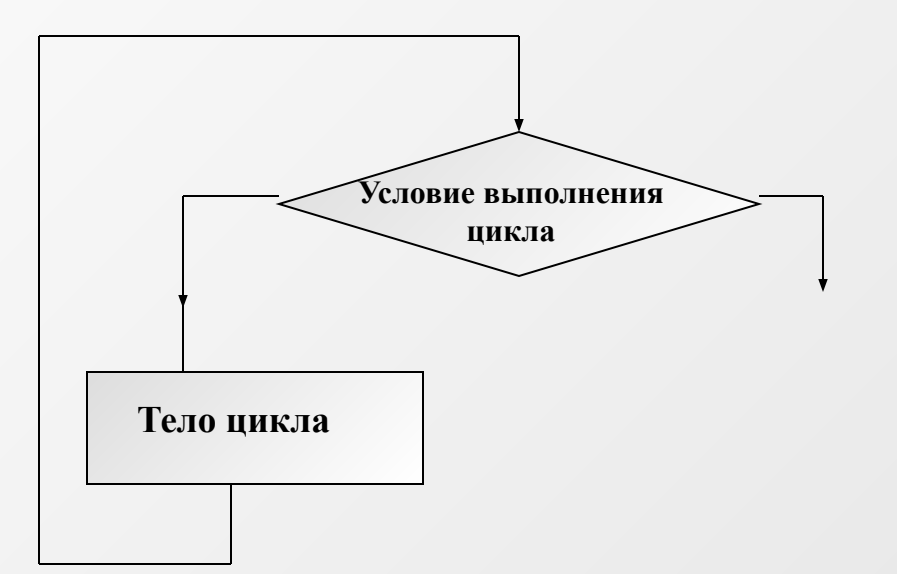

While *условие* 

тело цикла

Wend

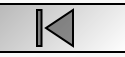

### $3$ adaya No $1$

Имеется последовательность произвольных чисел. Найти сумму положительных чисел, расположенных до первого отрицательного числа.

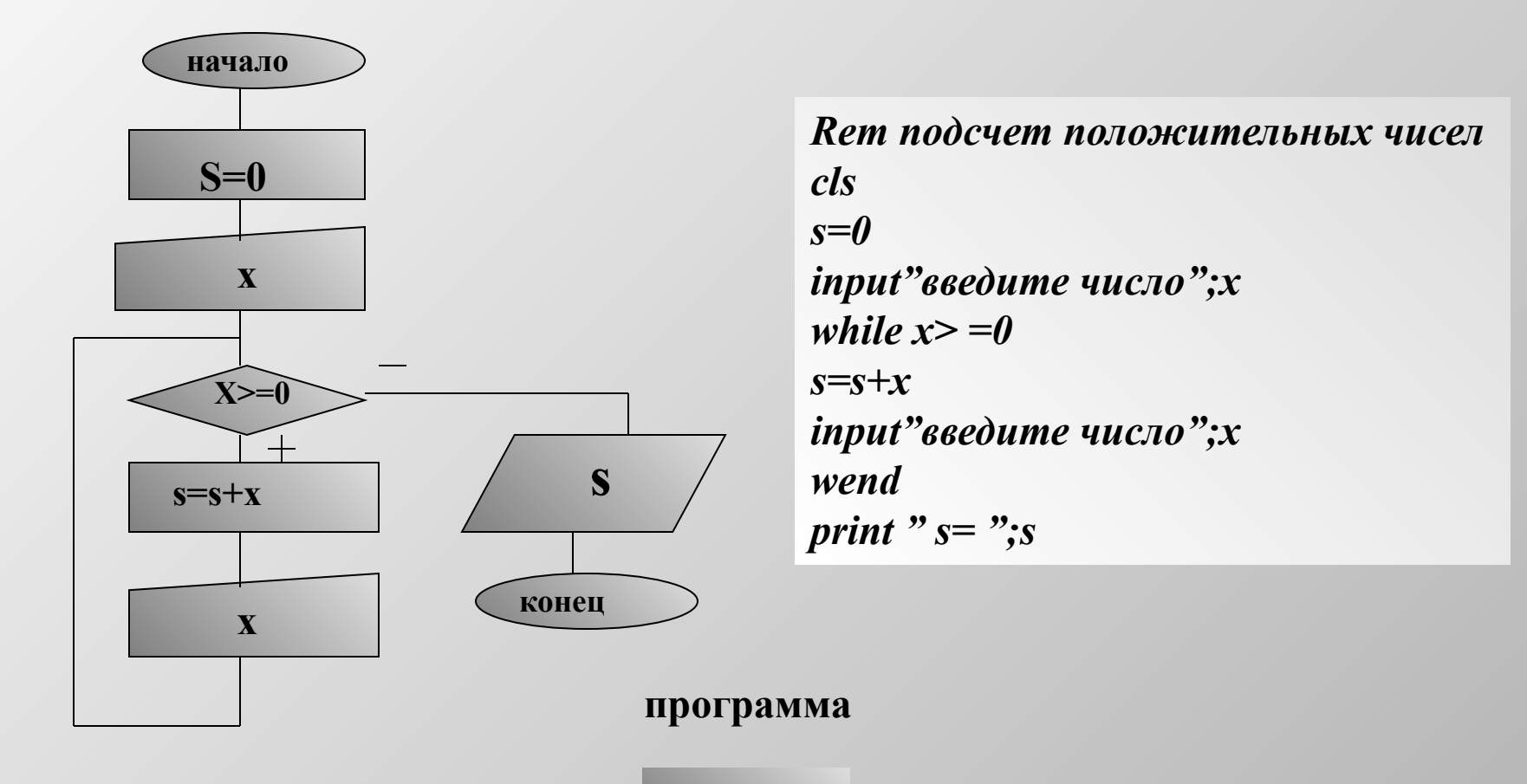

◁

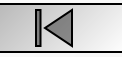

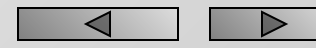

### $3$ adaya  $N_2$ Имеется последовательность произвольных чисел. Найти количество чисел, сумма которых не превышает заданное число.

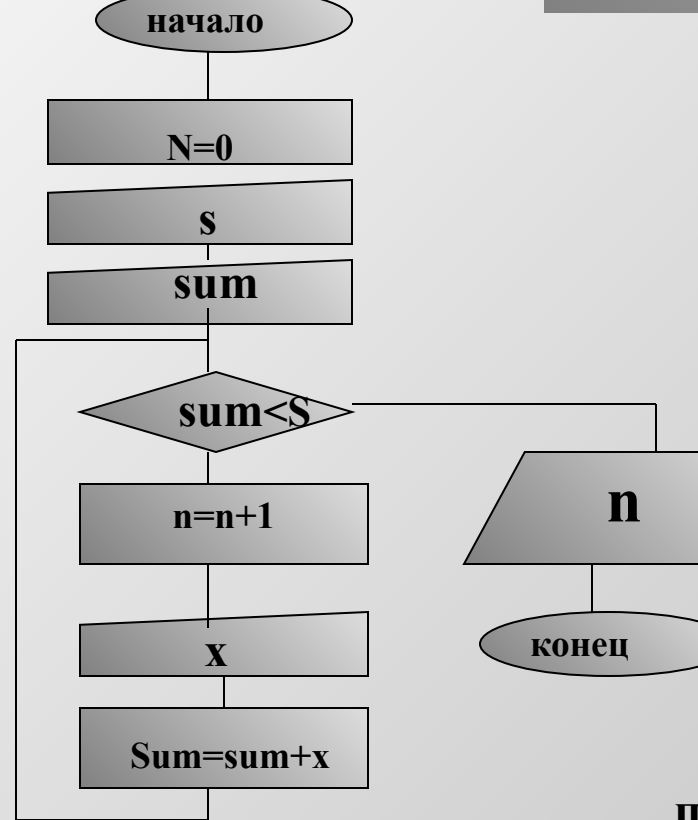

Rem сумма, непривышающая данное число  $cls<sub>1</sub>$ n=0 'первоначальное количество чисел **input**"введите ограничение";s input" введите первое число"; sum while  $sum \leq s$  $n=n+1$ input" введите число"; $x$  $sum = sum + x$ wend print"n=";n end

K

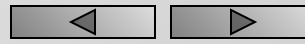

 *Задача №3*

*Известен начальный вклад клиента и процент годового дохода. Определить вклад через 10 лет и количество лет, спустя которые вклад превысит 1 млн.. рублей.* 

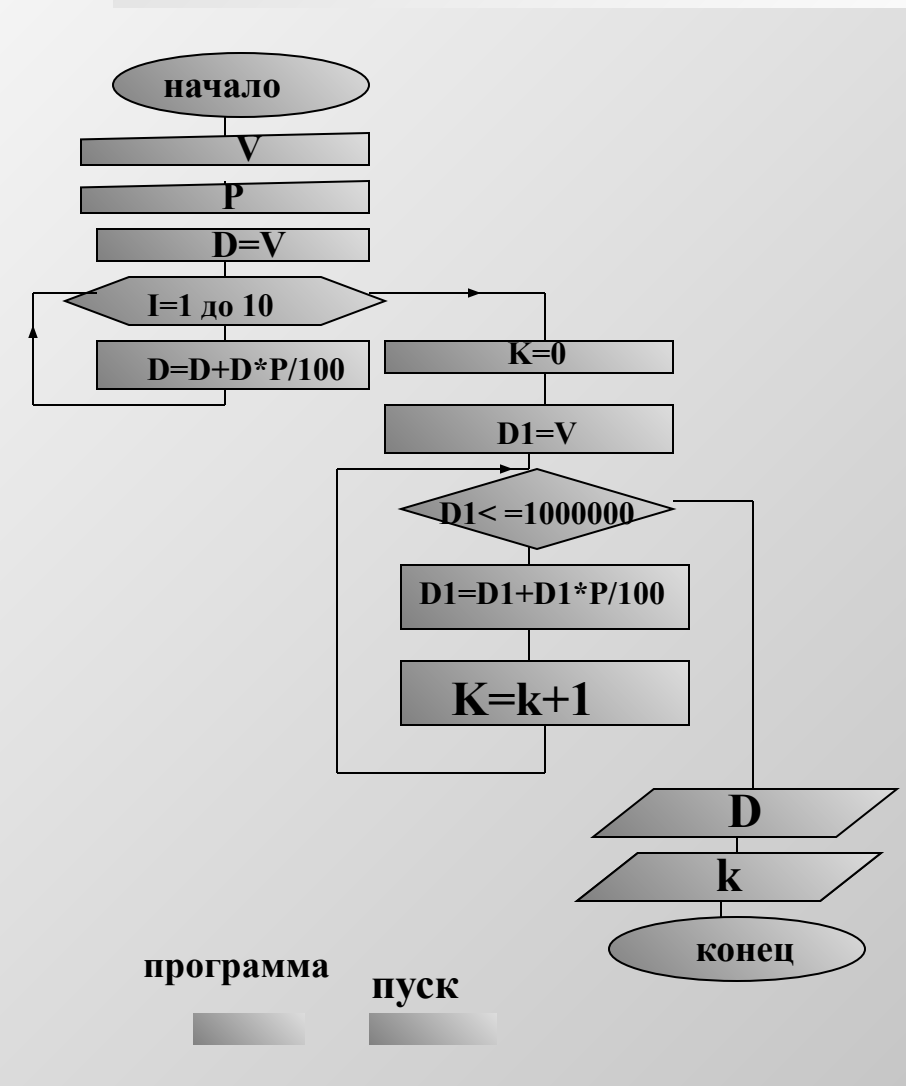

*V- первоначальный вклад Р процент годового дохода Через год V=V+V\*P/100*

Rem *d-переменная для хранения вклада через 1,2,… лет. К-переменная для подсчета количества лет. D1-вклад через к лет* **input***"начальный вклад";***v input***"процент годового дохода";***p D=V for i=1 to 10 D=D+D\*P/100 next i rem** *вклад превысит 1000000 руб* **k=0 D1=V while** *D1<= 1000000* **D1=D1+D1\*P/100 k=k+1 wend print***»вклад через 10 лет";d* **print***"превысит 1000000 руб через";k:"лет"*

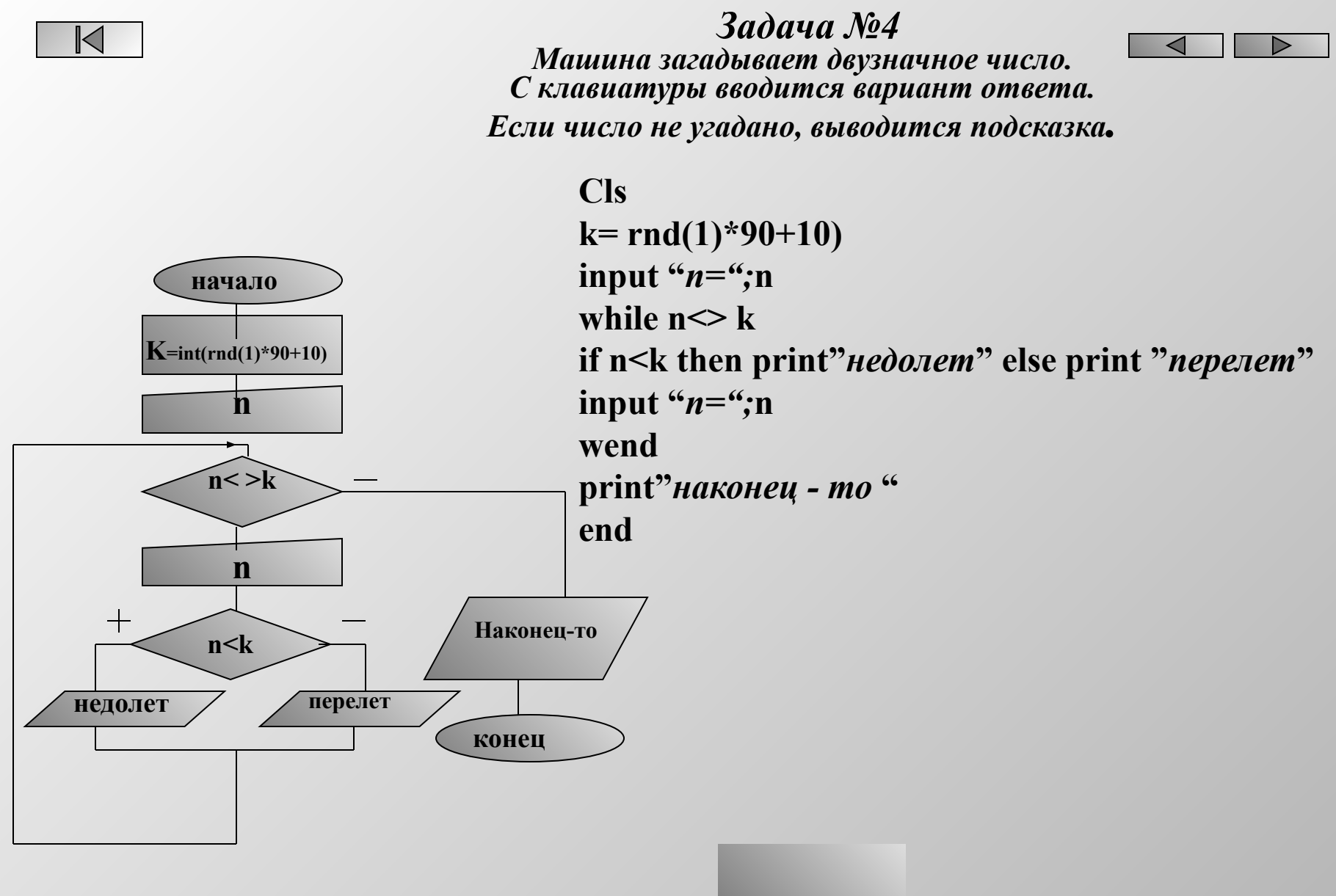

K

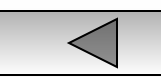

# Контрольная работа № 4

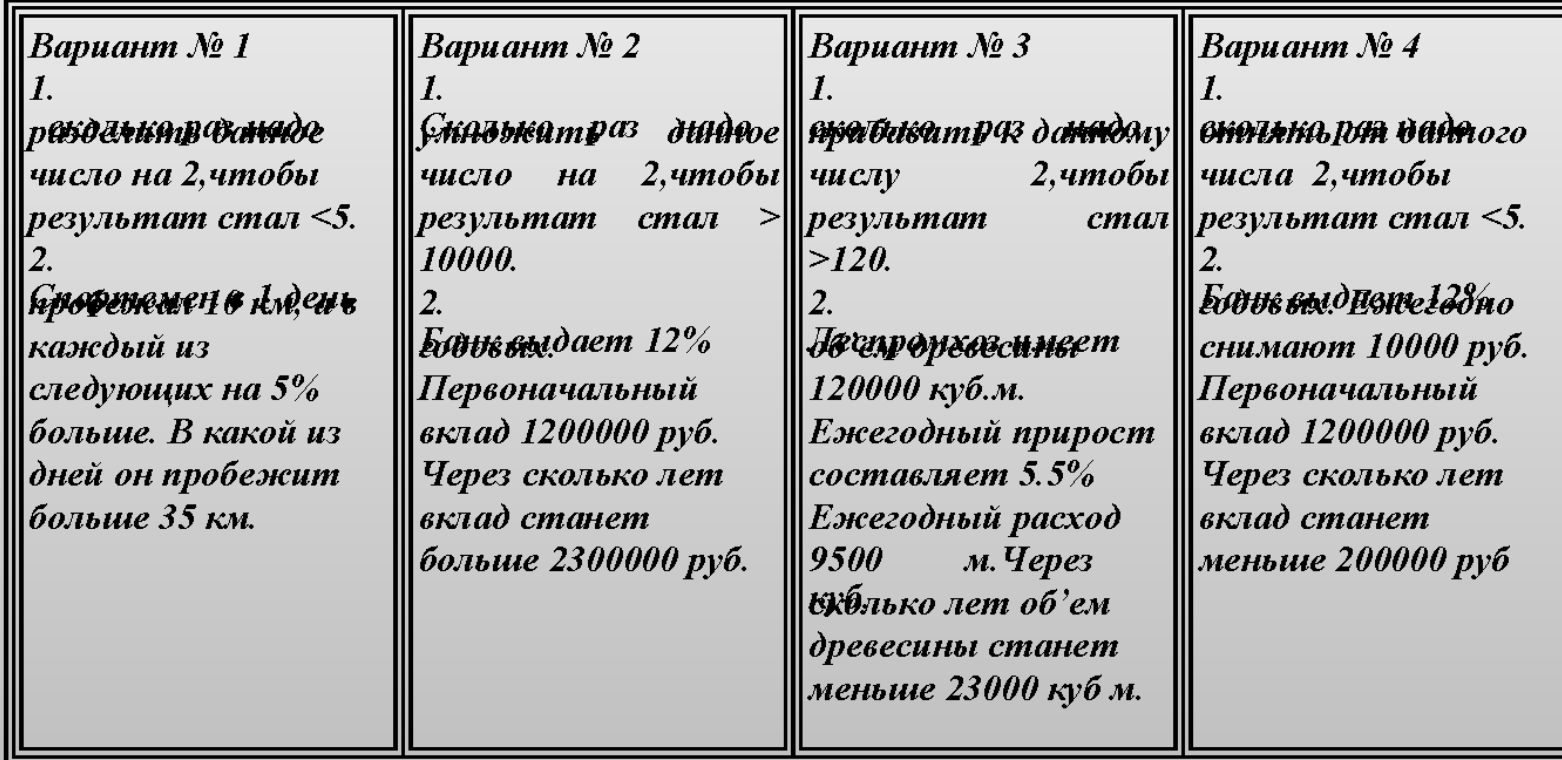